## **Wydział Elektryczny Zespół Automatyki (ZTMAiPC)**

# LABORATORIUM KOMPUTEROWYCH UKŁADÓW STEROWANIA

# Ćwiczenie 3 **Identyfikacja układów dynamicznych**

## **1. Cel ćwiczenia**

Celem ćwiczenia jest zapoznanie się z metodami blokowej i rekurencyjnej identyfikacji układów dynamicznych z liniowymi modelami dyskretnymi.

## **2. Wprowadzenie**

Identyfikacja jest podejściem do budowania modelu układu dynamicznego polegającym na analizie zależności między jego sygnałami wejściowymi i wyjściowymi bez wnikania w prawa fizyczne rządzące tymi zależnościami. Z tego powodu nazywana jest metodą "czarnej skrzynki" (*black box*). Identyfikację stosuje się wówczas, gdy prawa rządzące modelowanym zjawiskiem są albo nieznane albo zbyt skomplikowane, aby wykorzystać je do konstrukcji modelu dla celów sterowania. W takiej sytuacji do określenia modelu dynamiki rzeczywistego układu i estymacji nieznanych parametrów takiego modelu wykorzystuje się dane eksperymentalne. Parametry modelu identyfikacji nie mają zazwyczaj interpretacji fizycznej.

Procedura identyfikacji jest procedurą iteracyjną i obejmuje następujące etapy:

- planowanie pomiarów w celu uzyskania danych (dobra metoda identyfikacji nie powinna być wrażliwa na charakter sygnałów wejściowych; klasyczne metody wymagają np. sygnału skokowego lub sinusoidalnego). Często uzyskanie danych wystarczających do identyfikacji jest możliwe tylko na drodze odpowiedniego pobudzania wejść układu, a takie oddziaływanie nie zawsze jest możliwe w praktyce.
- wybór struktury modelu, tzn. określenie postaci i rzędu równań, opóźnień itp.
- estymację parametrów modelu. Metoda estymacji zależy od przyjętego modelu i tego, czy obliczenia są prowadzone w trybie on- czy off-line.
- sprawdzenie poprawności modelu. Do sprawdzenia najlepiej wykorzystać dane pomiarowe inne niż wykorzystane do estymacji parametrów. W razie negatywnego wyniku testu procedurę powtarza się.

## **2.1 Matematyczne modele identyfikacji**

Ze względu na korzystanie z danych pomiarowych, które mają charakter sygnałów dyskretnych w czasie (są to najczęściej rejestracje komputerowe), matematyczne modele identyfikacji są modelami dyskretnymi i liniowymi względem poszukiwanych parametrów. Uwzględniają one również, że dane pomiarowe są obarczone błędami poprzez wprowadzenie do modeli przypadkowych zakłóceń.

*Ćwiczenie 3 – Identyfikacja układów dynamicznych - 1* - W dziedzinie dyskretnego czasu wprowadza się dla skrócenia zapisu operator przesunięcia sygnału w tył o *k* próbek: *q* -*k x*(*n*)=*x*(*n*-*k*), w zapisie dający równania analogiczne do równań z zespolonym argumentem *z* -*k* w dziedzinie transformat *Z.* Równanie różnicowe dynamiki układu

$$
y(n) + a_1 y(n-1) + ... + a_{na} y(n-na) = b_0 u(n-nk) + b_1 u(n-1-nk) + ... + b_{nb} u(n-nb-nk) +
$$
  
+  $e(n) + c_1 e(n-1) + ... + c_{nc} u(n-nc)$  (0)

gdzie *y*(*n*) jest sygnałem wyjściowym, *u*(*n*) - sygnałem wejściowym, {*e*(*n*)} - szumem losowym modelującym *niemierzalne* zakłócenia, a *nk* - liczbą taktów opoźnienia transportowego przenoszenia sygnału wejściowego, można wtedy zapisać w zwartej formie wielomianowej:

$$
A(q)y(n) = B(q)u(n-nk) + C(q)e(n),
$$
\n<sup>(1)</sup>

gdzie:

$$
A(q) = 1 + a_1 q^{-1} + \dots + a_{na} q^{-na},
$$
  
\n
$$
B(q) = b_0 + b_1 q^{-1} + \dots + b_{nb} q^{-nb},
$$
  
\n
$$
C(q) = 1 + c_1 q^{-1} + \dots + c_{nc} q^{-nc}
$$

Przedstawiony model nosi nazwę modelu ARMAX (*AutoRegressive, Moving Average with eXogenous input*). Można go przedstawić w formie "transmitancyjnej":

$$
y(n) = \frac{B(q)}{A(q)}u(k-nk) + \frac{C(q)}{A(q)}e(n)
$$
 (2)

Wyjście *y*(*n*) zależy w nim od:

- pewnej liczby poprzednich wartości na wyjściu *y*, co określa się mianem autoregresji,
- pewnej liczby kolejnych wartości zewnętrznego sygnału wejściowego *u*,
- pewnej liczby kolejnych wartości zakłócenia w postaci ciągu szumu białego {*e*}, tzw. średniej ruchomej.

Dla *C*(*q*)=1 otrzymuje się bardziej szczególny model ARX, zakłaający brak korelacji zakłóceń.

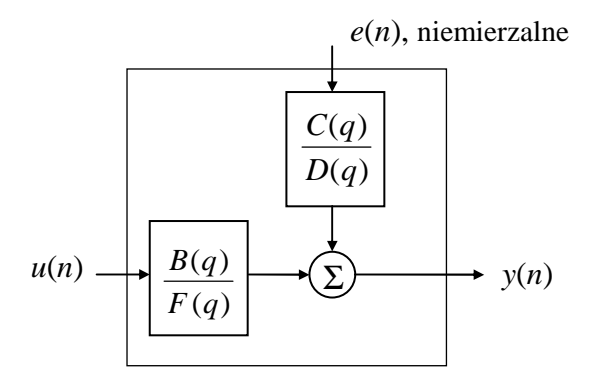

Rys.1. Schemat modelu Boxa-Jenkinsa

Do celów identyfikacji transmitancji stosuje się bardziej ogólny model Boxa-Jenkinsa postaci:

$$
y(n) = \frac{B(q)}{F(q)}u(n-nk) + \frac{C(q)}{D(q)}e(n),
$$
\n(3)

w którym mianowniki transmitancji  $H_u(z) = z^{-nk} \frac{B(z)}{B(z)}$  $(z)$ *nk*  $H_u(z) = z^{-nk} \frac{B(z)}{B(z)}$  $F(z)$  $= z^{-nk} \frac{D(\zeta)}{D(\zeta)}$  dla sygnału wejściowego i transmitancji

 $(z) = \frac{C(z)}{R(z)}$  $e^{(\xi)}$  *D*(*z*)  $H_e(z) = \frac{C(z)}{R}$  $D(z)$  $=\frac{\mathcal{O}(z)}{\mathcal{O}(z)}$  dla szumu (modelu szumu) są różne (model ARMAX jest przypadkiem szczególnym z  $B=F=A$ ). Wielomiany:  $F(q) = 1 + f_1 q^{-1} + ... + f_{nf} q^{-nf}$ ,  $D(q) = 1 + d_1 q^{-1} + ... + d_{nd} q^{-nd}$ .

*Ćwiczenie 3 – Identyfikacja układów dynamicznych - 2* -

#### **2.2 Metoda najmniejszych kwadratów (***Least Squares* **- LS)**

### **Sformułowanie i rozwiązanie problemu**

W przypadku ogólnym zadanie polega na dopasowaniu do danych pomiarowych *y*(*n*), *n*=1,2,...,*N*, (indeks *n* oznacza najczęściej dyskretny czas) modelu postaci:

$$
\hat{y}(n) = \theta_1 \phi_1(n) + \theta_2 \phi_2(n) + \dots + \theta_k \phi_k(n) + e(n)
$$
\n(4)

gdzie φ<sub>l</sub>, φ<sub>2</sub>,..., φ<sub>k</sub> są znanymi funkcjami, θ<sub>l</sub>, θ<sub>2</sub>,..., θ<sub>k</sub> są nieznanymi parametrami, a *e*(*n*) niemierzalnym zakłóceniem. Zadanie polega na takim dobraniu *k* parametrów, aby wartości zmierzone *y(n)* zgadzały się jak najlepiej z wartościami  $\hat{y}(n)$  obliczonymi z modelu. Model (4) jest tzw. *modelem regresji liniowej*, a funkcje  $\phi_1, \phi_2, ..., \phi_k$  są nazywane regresorami.

Sformułowanie zadania identyfikacji wymaga określenia kryterium będącego miarą jak dobrze model pasuje do danych pomiarowych. Zakładając, że wszystkie pomiary mają tę samą precyzję, parametry powinny być wybrane w taki sposób, aby minimalizować funkcję strat

$$
V(\overline{\theta}) = \frac{1}{2} \sum_{n=1}^{N} \varepsilon^{2}(n)
$$
 (5)

gdzie:  $\varepsilon(n) = y(n) - \hat{y}(n)$  jest błędem dopasowania,  $\overline{\theta}$  - estymata parametrów, *N* - liczba danych pomiarowych. Dla uproszczenia wygodnie jest wprowadzić notację wektorową:

$$
\phi(n) = \begin{bmatrix} \phi_1(n) \\ \phi_2(n) \\ \vdots \\ \phi_k(n) \end{bmatrix}, \theta = \begin{bmatrix} \theta_1 \\ \theta_2 \\ \vdots \\ \theta_k \end{bmatrix}, Y(N) = \begin{bmatrix} y(1) \\ y(2) \\ \vdots \\ y(N) \end{bmatrix}, E(N) = \begin{bmatrix} \varepsilon(1) \\ \varepsilon(2) \\ \vdots \\ \varepsilon(N) \end{bmatrix}, \Phi(N) = \begin{bmatrix} \phi^T(1) \\ \phi^T(2) \\ \vdots \\ \phi^T(N) \end{bmatrix} \text{(macroz } N \times n)
$$

Funkcja strat może być teraz zapisana w postaci:

$$
V(\overline{\theta}, N) = \frac{1}{2} \sum_{n=1}^{N} \varepsilon^{2}(n) = \frac{1}{2} E^{T} E = \frac{1}{2} ||E||^{2}
$$
 (6)

$$
E = Y - \hat{Y} = Y - \Phi \overline{\theta}
$$
 (7)

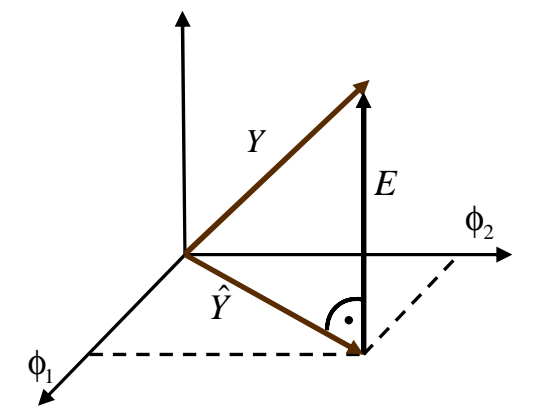

Rys.2. Interpretacja graficzna estymaty LS w przypadku *k*=2

Minimum funkcji strat (6) uzyskuje się obliczając jej pochodną względem  $\overline{\theta}$  i przyrównując ją do zera. Otrzymuje się w ten sposób równanie *liniowe względem parametrów*, które można rozwiązać analitycnie. Rozwiązaniem jest:

$$
\overline{\theta}_{opt} = \hat{\theta} = (\Phi^T \Phi)^{-1} \Phi^T Y \tag{8}
$$

*Ćwiczenie 3 – Identyfikacja układów dynamicznych - 3* -

Jest to optymalna estymata dla problemu LS. Jeśli wprowadzimy oznaczenie

$$
P = \left(\Phi^T \Phi\right)^{-1},\tag{9}
$$

to równanie (8) można przepisać w postaci:

$$
\hat{\theta} = P \sum_{n=1}^{N} \varphi(n) y(n)
$$
\n(10)

Warunkiem istnienia jednoznacznego rozwiązania jest odwracalność macierzy  $\Phi^T\Phi$  nazywana wa*runkiem pobudzenia* (regresory muszą zawierać informację wystarczającą do estymacji).

Modelu ARX można sformułować bezpośrednio jako modelu regresji liniowej tworząc następujące wektory regresorów (znane dane pomiarowe) i poszukiwanych parametrów:

$$
\phi(n) = [-y(n-1), -y(n-2), \dots, -y(n-na), u(n-nk), u(n-1-nk), \dots, u(n-nb-nk)]^T
$$
  
\n
$$
\theta = [a_1, a_2, \dots, a_{na}, b_0, b_1, \dots, b_{nb}]^T
$$
\n(11)

Takie podejście nazywa się *metodą błędu predykcji* (dla *d≥*1), ponieważ opiera się na minimalizacji wartości oczekiwanej sumy kwadratów błędów predykcji ε(*n*) = y(*n*) −  $\hat{y}(n \mid n-1)$ , gdzie estymata

 $\hat{y}(n | n-1) = \phi^T(n)\hat{\theta}(n-1)$  jest 1-krokowym predyktorem wyjścia w chwili *n* na podstawie danych do chwili *n*-1.

## **2.3 Statystyczna interpretacja metody najmniejszych kwadratów.**

Załóżmy, że dane pomiarowe *y* są generowane przez układ

$$
y(n) = \phi^T(n)\theta_0 + e(n),
$$
\n(12)

gdzie θ0 jest wektorem "prawdziwych" parametrów, a {*e*(*n*), *n*=1,2,...} jest ciągiem *niezależnych* zmiennych losowych o zerowej średniej i wariancji  $\sigma^2$  (biały szum). Wtedy estymator LS (8) ma następujące właściwości:

- $\bullet$   $E[\hat{\theta}] = \theta_0$  (wartość oczekiwana jest równa prawdziwej, estymata jest nieobciążona),
- $\text{var}\,\hat{\theta} = \sigma^2 P$ ,
- $\hat{\sigma}^2 = 2J(\hat{\theta}, N)/(N-k)$  jest nieobciążoną (*unbiased*) estymatą wariancji  $\sigma^2$  szumu,

gdzie *k* jest liczbą parametrów w  $\theta_0$ , a *N* - liczbą danych. W typowych warunkach, kiedy funkcje  $\phi(n)$ są tego samego rzędu, var $\hat{\theta}$  maleje jak 1/*N*, tzn. wiarygodność estymacji jest coraz lepsza.

Implikacją powyższych właściwości jest to, że metoda LS daje poprawne wyniki jedynie wtedy, kiedy prawdziwym modelem, z którego uzyskuje się pomiary jest model nie wprowadzajacy korelacji szumu białego (np. ARX lub ARMAX z  $C(q)=q^{-m}$ ).

### **2.4 Rozszerzona metoda najmniejszych kwadratów (***Extended Least Squares* **- ELS)**

Metoda ELS jest rozszerzeniem metody LS na układy, w których zakłócenia są ze sobą skorelowane. Tego rodzaju układy modelowane są m.in. jako układy ARMAX (1). Idea polega na estymacji parametrów *C*(*q*) korelacji szumu. Ponieważ zakłócenia {*e*(*n*)} nie są mierzalne model regresji jest budowany przez aroksymowanie ich obliczanymi błędami predykcji

$$
\varepsilon(n) = y(n) - \varphi^{T}(n)\hat{\theta}(n-1),
$$
\n(13)

gdzie:  $\theta^T = [a_1, ..., a_{na}, b_1, ..., b_{nb}, c_1, ..., c_{nc}],$ 

*Ćwiczenie 3 – Identyfikacja układów dynamicznych - 4* -

$$
\phi^{T}(n) = [-y(n-1), ..., -y(n-na), u(n), ..., u(n-nb), \varepsilon(n), ..., \varepsilon(n-nc)]
$$
\n(14)

są rozszerzonymi wektorami parametrów i regresorów. Opisywana metoda nazywana jest również rekursywną metodą największej wiarygodności (*Maximum Likelihood* - ML). Minimum funkcji strat musi być w tym przypadku znajdowane iteracyjnie (*problem jest nieliniowy względem parametrów*).

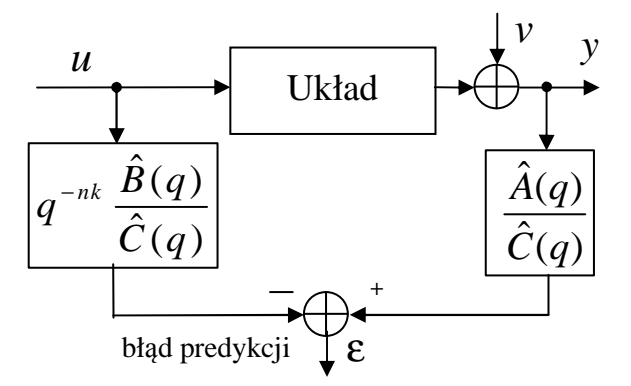

Rys.3. Identyfikacja metodą błędu predykcji z modelem ARMAX

Korelacja zakłócenia *v* na rys. 3 jest określona równaniem:

$$
v(n) = e(n) + c_1 e(n-1) + \dots + c_{nc} e(n-nc) = C(q)e(n)
$$

gdzie {*e*(*n*)} jest ciągiem szumu białego.

#### **2.5 Rekurencyjne obliczanie estymaty LS**

W wielu przypadkach, np. w regulatorach adaptacyjnych, pomiary *y*(*k*) są wykonywane sekwencyjnie w trybie on-line. Estymaty są wtedy obliczane dla różnych *N* i obliczenia - ze względu na czasochłonność obliczeń - powinny być zorganizowane w taki sposób, aby obliczenia wykonane dla *N* pomiarów mogły być wykorzystane do wyznaczenia estymaty dla *N*+1 pomiarów. Po uzyskaniu dodatkowego pomiaru

$$
\Phi(N+1) = \begin{bmatrix} \Phi(N) \\ \phi^T(N+1) \end{bmatrix}, Y(N+1) = \begin{bmatrix} Y(N) \\ y(N+1) \end{bmatrix}.
$$
\n(15)

Wykorzystując wzory (8)-(10) oraz zależność  $P^{-1}(N+1) = P^{-1}(N) + \phi(N+1)\phi^{T}(N+1)$ , przy założeniu istnienia *P*(*N*), można wyprowadzić następujące zależności na rekurencyjną estymatę najmniejszych kwadratów (*Recursive Least Squares* - RLS):

$$
\begin{aligned}\n\hat{\theta}(N+1) &= \hat{\theta}(N) + K(N) \Big[ y(N+1) - \phi^T (N+1) \hat{\theta}(N) \Big], \\
K(N) &= P(N+1) \phi(N+1) = P(N) \phi(N+1) \Big[ I + \phi^T (N+1) P(N) \phi(N+1) \Big]^{-1}, \\
P(N+1) &= \Big[ I - K(N) \phi^T (N+1) \Big] P(N).\n\end{aligned} \tag{16}
$$

Dla układów z jednym wyjściem odwracanie macierzy o wymiarze równym liczbie dodawanych pomiarów w drugim ze wzorów (16) sprowadza się do dzielenia przez skalar  $(1 + \phi^T P \phi)$ .

Z pierwszego wzoru w (16) widać, że nowa estymata jest obliczana przez dodanie poprawki do estymaty poprzedniej. Poprawka jest proporcjonalna do *błędu predykcji*

$$
\varepsilon(N+1) = y(N+1) - \phi^T (N+1) \hat{\theta}(N),
$$
\n(17)

*Ćwiczenie 3 – Identyfikacja układów dynamicznych - 5* -

ponieważ  $\phi^T(N+1)\hat{\theta}(N) = \hat{y}(N+1)$  można interpretować jako wartość pomiaru w chwili *N*+1 przewidzianą przez model na podstawie poprzedniej estymaty parametrów. Składowe wektora *K*(*N*) są czynnikami wagowymi poprawki.

Zauważmy, że macierz *P*(*N*) jest określona tylko wtedy, kiedy nieosobliwa (odwaracalna) jest macierz

$$
\Phi^{T}(N)\Phi(N) = \sum_{n=1}^{N} \phi(n)\phi^{T}(n).
$$
\n(18)

Jednakże macierz (18) jest zawsze osobliwa, jeśli *N* jest wystarczająco małe. Oznacza to, że dysponujemy zbyt małą liczba pomiarów do estymacji *n* parametrów. Żeby uzyskać warunki początkowe do obliczeń wybiera się takie *N*0, że macierz *P*(*N*0) i pierwsza estymata są określone

$$
P(N_0) = \left[\Phi^T(N_0)\Phi(N_0)\right]^{-1}
$$
  

$$
\hat{\theta}(N_0) = P(N_0)\Phi^T(N_0)y(N_0)
$$
 (19)

i prowadzi obliczenia rekursywne dla *N*≥*N*0. Rozwiązaniem umożliwiającym obliczenia rekursywne od początku jest wystartowanie z warunkiem początkowym  $P(0)=P_0$ ,  $\hat{\theta}(0)=\theta_0$ , gdzie  $P_0$  jest macierzą dodatnio określoną i dobraną w taki sposób, aby

$$
P(N) = \left[ P_0^{-1} + \Phi^T(N)\Phi(N) \right]^{-1}
$$
 (20)

było bliskie  $[\Phi^T(N)\Phi(N)]^{-1}$ , np.  $P_0 = \alpha I$  (*I* - macierz jednostkowa), gdzie  $\alpha$  jest dużą liczbą.

#### **2.6 Układy o parametrach zmiennych w czasie**

W funkcji strat (5) wszystkie dane mają tę samą wagę. Jeśli parametry układu zmieniają się w czasie zachodzi potrzeba eliminowania wpływu starych danych. Można to zrobić stosując funkcję strat z eksponencjalnie malejącymi wagami:

$$
V(\overline{\theta}) = \frac{1}{2} \sum_{n=1}^{N} \lambda^{N-n} \left[ y(n) - \phi^{T}(n)\overline{\theta} \right]^{2}.
$$
 (21)

λ<1 jest tzw. "współczynnikiem zapominania", miarą tego jak szybko stare dane tracą znaczenie. Rekursywna estymata LS dla funkcji strat (21) ma postać:

$$
\hat{\theta}(n+1) = \hat{\theta}(n) + K(n) \Big[ y(n+1) - \phi^T(n+1)\hat{\theta}(n) \Big],
$$
\n
$$
K(n) = \frac{P(n)\phi(n+1)}{\lambda + \phi^T(n+1)P(n)\phi(n+1)},
$$
\n
$$
P(n+1) = \Big[ I - K(n)\phi^T(n+1) \Big] \frac{P(n)}{\lambda}.
$$
\n(22)

#### **2.7 Identyfikacja dyskretnej transmitancji**

W kontekście identyfikacji transmitancji modele identyfikacji prtzedstawia się w formie

$$
y(n) = H_u(q)u(n) + H_e(q)e(n)
$$
 (23)

gdzie estymowana transmitancja  $H_u(q)$  jest częścią deterministyczną modelu, a  $H_e(q)$  - modelem szumu. Funkcję transmitancji faktoryzuje się w postaci wielomianów licznika i mianownika. Popularne są dwa modele identyfikacji transmitancji:

- bardziej ogólny model Boksa-Jenkinsa BJ:

$$
y(n) = \frac{B(q)}{F(q)}u(n-nk) + \frac{C(q)}{D(q)}e(n)
$$
\n(24)

gdzie  $H_u(q) = q^{-nk} B(q) / F(q)$ . Transmitancja  $H_e(q) = C(q) / D(q)$  filtruje ciąg szumu białego {*e*(*n*)} (jest modelem szumu).

- model błędu wyjścia OE (*output error model*):

$$
y(n) = \frac{B(q)}{F(q)}u(n-nk) + v(n)
$$
 (25)

W modelu OE nie czyni się założeń co do skorelowania ciągu zakłóceń {*v*(*n*)}. *Model szumu nie jest estymowany*. Kryterium optymalizacji dla modelu OE ma postać:

$$
\min_{\hat{B}, \hat{F}} E\left[\sum_{n=1}^{N} \varepsilon^{2}(n)\right], \quad \varepsilon(n) = y(n) - \frac{\hat{B}(q)}{\hat{F}(q)} u(n - nk) \tag{26}
$$

z estymatą próbek wyjściowych  $\hat{y}(n) = \frac{\hat{B}(q)}{\hat{F}(q)} u(n-nk)$  $\hat{y}(n) = \frac{\hat{B}(q)}{\hat{y}(n)} u(n-nk)$ *F q*  $=\frac{B(q)}{2}u(n-nk)$ .

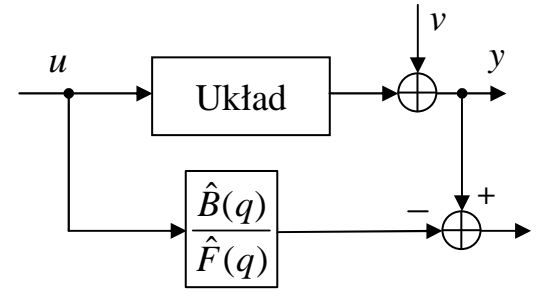

Rys.4. Identyfikacja metodą błędu wyjścia OE (*output error*)

Identyfikacja z modelem błędu wyjściowego jest nieliniowym problemem estymacji rozwiązywanym metodami iteracyjnymi.

Jakość estymacji parametrów metodą OE można poprawić stosując wstępną filtrację danych redukującą obciążenie (*bias* – błąd systematyczny) estymat spowodowane korelacjami w ciągu zakłóceń {*v*(*n*)}. Jest to tzw. wybielanie danych (*prewhitening*). Estymacja OE z wbielaniem obejmuje następujące kroki:

1) wyznacza się początkowe estymaty  $\tilde{B}$ ,  $\tilde{F}$  standardową metodą LS dla modelu początkowego o strukturze ARX (*F* odgrywa rolę wielomianu autoregresji *A*):  $F(q)y(n) = B(q)u(n-nk) + v(n)$ 

2) filtruje się dane identyfikacji  $y(n)$ ,  $u(n)$  za pomocą filtra o transmitancji  $1/\tilde{F}(q)$  otrzymując dane o

zredukowanej korelacji (wybielone): 
$$
y^F(n) = \frac{1}{\tilde{F}(q)} y(n)
$$
,  $u^F(n) = \frac{1}{\tilde{F}(q)} u(n)$ 

3) przeprowadza się powtórną estymację metodą LS dla modelu ARX ze zmodyfikowanymi danymi:  $F(q) y<sup>F</sup> (n) = B(q) u<sup>F</sup> (n - nk) + v(n)$ 

otrzymując końcowe estymaty *B,F* metody OE z wybielaniem.

Przykład: Ilustracja różnicy pomiędzy modelem błędu predykcji ARX  $y(n) + ay(n-1) = bu(n-1) + e(n), \quad A(q) = 1 + aq^{-1}, nk = 1, \quad B(q) = b$ 

a modelem błędu wyjścia OE postaci:

$$
y(n) = \frac{bq^{-1}}{1 + aq^{-1}}u(n) + v(n), \quad F(q) = 1 + aq^{-1}, nk = 1, \quad B(q) = b
$$

Estymata metody błędu predykcji:  $\hat{y}(n) = -\hat{a}y(n-1) + \hat{b}u(n-1)$ 

Estymata metody błędu wyjścia:  $\hat{y}(n) = -\hat{a}\hat{y}(n-1) + \hat{b}u(n-1)$ 

W metodzie błędu predykcji estymata opiera się na danej pomiarowej *y*(*n*-1) z wcześniejszej chwili, w metodzie błędu wyjścia estymata opiera się na estymacie  $\hat{y}(n-1)$  obliczonej poprzednio, co sprawia, że zagadninie estymacji jest nieliniowe względem parametrów.

## **3. Program ćwiczenia**

### **3.1. Identyfikacja blokowa (off-line)**

W tym punkcie identyfikacja przeprowadzana jest za pomocą komend skryptowych Matlaba. Pary odpowiadających sobie danych (próbek) wejściowych i wyjściowych do identyfilacji

 $z=[y \ u]$ 

otrzymuje się w wyniku symulacji "prawdziwego" modelu modtrue (rys. 4) pobudzanego sygnałem deterministycznym u oraz losowym e:

 $y = idsim( [u e], modtrue)$ 

Dane do identyfikacji w dyskretnych chwilach czasowych zapisanych w wektorze t generowane są za pomocą funkcji:

 $[t, z] = id$ moddata(modelnr, inputnr, estdev, emean)

gdzie:

modelnr – numer modelu, wartość 1,2 lub 3 (domyślnie modelnr=1),

inputnr – rodzaj wejściowego sygnału deterministycznego, inputnr=1 – sygnał binarny ±1 o losowych chwilach zmian poziomu (*random binary signal RBS*), inputnr=2 - sygnał sinusoidalny o stałej częstotliwości i jednostkowej amplitudzie (domyślnie inputnr=1),

estdev – odchylenie standardowe sygnału losowego (domyślnie estdev=0.5),

emean – wartość średnia sygnału losowego (domyślnie emean=0)

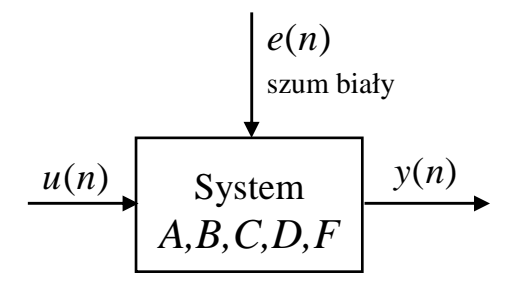

Rys. 5. Ogólny schemat modelu identyfikacji

Model identyfikacji w formacie wewnętrznym *theta* biblioteki *System Identification* Matlaba reprezentuje ogólne równanie:

$$
A(q)y(n) = \frac{B(q)}{F(q)}u(n-nk) + \frac{C(q)}{D(q)}e(n)
$$
\n(27)

gdzie:

$$
A(q) = 1 + a_1 q^{-1} + \dots + a_{na} q^{-na}
$$

*Ćwiczenie 3 – Identyfikacja układów dynamicznych - 8* -

$$
B(q) = b_0 + b_1 q^{-1} + ... + b_{nb+nk-1} q^{-(nb+nk-1)},
$$
 ješli  $nk > 0$ , to  $b_0 = ... = b_{nk-1} = 0$   
\n
$$
C(q) = 1 + c_1 q^{-1} + ... + c_{nc} q^{-nc}
$$
\n
$$
D(q) = 1 + d_1 q^{-1} + ... + d_{nd} q^{-nd}
$$
\n
$$
F(q) = 1 + f_1 q^{-1} + ... + f_{nf} q^{-nf}
$$

Wiodące jedynki w wielomianach nie są parametrami estymowanymi. Na podstawie (27) ogólny model transmitancji od wejścia *u*(*n*) do wyjścia *y*(*n*) (część deterministyczna modelu identyfikacji) ma postać:

$$
H_u(q) = q^{-nk} \frac{B(q)}{A(q)F(q)},\tag{28}
$$

 $=\frac{C(q)}{(29)}$ 

natomiast ogólny model szumu:  $e^{(q)}$ <sup>-</sup>  $A(q)D(q)$  $H_e(q) = \frac{C(q)}{16.5R}$ 

Dla ułatwienia: prawdziwymi "nieznanymi" modelami (black box), z których pochodzą dane identyfikacji używane w ćwiczeniu, są modele o strukturze ARMAX z *na*=2, *nb*=2, *nc*=0 lub 2 oraz *nk*=1 lub 2.

 $A(q)D(q)$ 

 $(q) = \frac{C(q)}{16.15}$ 

Zadanie polega na identyfikacji parametrów nieznanego modelu na podstawie wygenerowanych dla niego zaszumionych danych pomiarowych.

- a) Wygenerować dane do identyfikacji dla numeru modelu określonego przez prowadzącego za pomocą funkcji *idmoddata*, np.
- >> [t,z,modtrue]=idmoddata(1); % *modelnr*=1, pozostałe parametry wej. domyślne

i zarejestrować (**Edit | Copy Figure**) wykresy danych identyfikacji (jak na rys. 6).

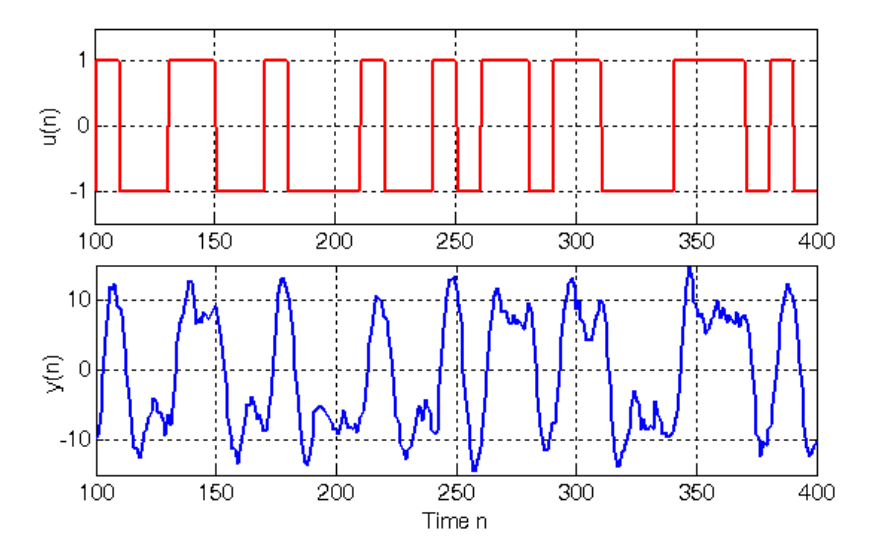

Rys.6. Dane identyfikacji: przebiegi deterministycznego sygnału wejściowego *u*(*n*) i zaszumionego sygnału wyjsciowego *y*(*n*)

b) Dokonać identyfikacji parametrów modelu (*tharmax*) przy założeniu struktury ARMAX przyjmując *na*=2, *nb*=2, *nc*=2, *nk*=1 i z włączonym śledzeniem iteracji (*trace*):

>> tharmax=armax(z,[2 2 2 1], 'trace'); %  $A(q)y(n) = B(q)u(n-nk) + C(q)e(n)$ 

i z okna komend wynotowć wartości funkcji strat *V*(θ) i normy wektora gradientu ||g|| dla *ostatniej* iteracji, np.

 ITERATION # 3 Current loss: 0.26769 Previous loss: 0.26778 Current th prev. th gn-dir  $-1.4955 -1.4950 -0.0005$ 

*Ćwiczenie 3 – Identyfikacja układów dynamicznych - 9* -

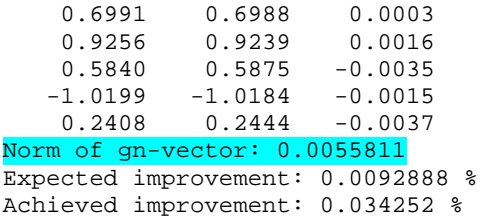

c) Wynotować z okna komend estymowane parametry wielomianów *A,B,C* modelu ARMAX oraz ich odchylenia standardowe podawane przez funkcję:

```
>> idpargr(t,z,tharmax);
```
Uwaga: wyświetlane są parametry wszystkich pięciu wielomianów *A,B,C,D,F* ogólnej postaci modelu identyfikacji *theta* System Identification Matlaba z wiodącymi jedynkami (*A,C,D,F*) lub z *nk* wiodącymi zerami w przypadku wielomianu *B*, np. dla *na*=2, *nb*=2, *nc*=2, *nk*=1:

```
Estymowane parametry wielomianów modelu 
Ae = 1.0000 -1.4955 0.6991 
Be = 0 0.9256 0.5840 
Ce = 1.0000-1.0199 0.2408
De = 1 
Fe = 1 
Odchylenia standardowe estymat parametrów modelu 
stdev = 
 0.0082 0.0059 0.0449 0.0634 0.0569 0.0564
```
Należy zanotować parametry tylko tych wielomianów, które dotyczą danego modelu (tj. tylko *A,B,C* z powyższego listingu dla modelu ARMAX). Kolejne odchylenia standardowe z ostatniego wiersza (określające szacowaną dokładność estymat) odnoszą się do kolejnych estymowanych parametrów, tzn.:

 $a_1 = -1.4955 \pm 0.0082$ ,  $a_2 = 0.6991 \pm 0.0059$  $b_1 = 0.9256 \pm 0.0449$ ,  $b_2 = 0.5840 \pm 0.0634$  $c_1 = -1.0199 \pm 0.0569$ ,  $c_2 = 0.2408 \pm 0.0564$ 

Zarejestrować wykres sygnału wyjściowego rzeczywistego i estymowanego na podstawie wyznaczonego modelu oraz wykresy autokorelacji błędów dopasowania wartości sygnału wyjściowego *Ree*(*m*) i korelacji wzajemnej błedów dopasowania z próbkami sygnału wejściowego *Rue*(*m*) (rys. 6). Interpretacja wykresów korelacji: przyjęty model identyfikacji można uznać za poprawny, jeżeli wykresy korelacji mieszczą się w zaznaczonych nażółto przedziałach ufności i mają charakter losowy, tzn. nie wykazują regularności, np.w formie pofalowań jak *Ree*(*m*) na rys. 7. Jeżeli tak nie jest, to znaczy, że przyjęta struktura modelu i/lub metoda estymacji nie pozwala na wykorzystanie całej informacji zawartej w danych.

- d) Dokonać identyfikacji parametrów modelu (*thoe*) przy założeniu struktury błędu wyjścia OE (*output error*, prosty model identyfikacji transmitancji *H*(*q*)=*q -nkB*(*q*)/*F*(*q*) *bez estymowania korelacji w szumie*) z *nb*=2, *nf*=2, *nk*=1 i włączonym śledzeniem iteracji:
- >> thoe=oe(z, [2 2 1], 'trace'); %  $y(n) = [B(q)/F(q)]u(n-nk) + v(t)$

i z okna komend wynotowć wartości funkcji strat *V*(θ) i normy wektora gradientu ||g|| dla ostatniej iteracji jak w podpunkcie b).

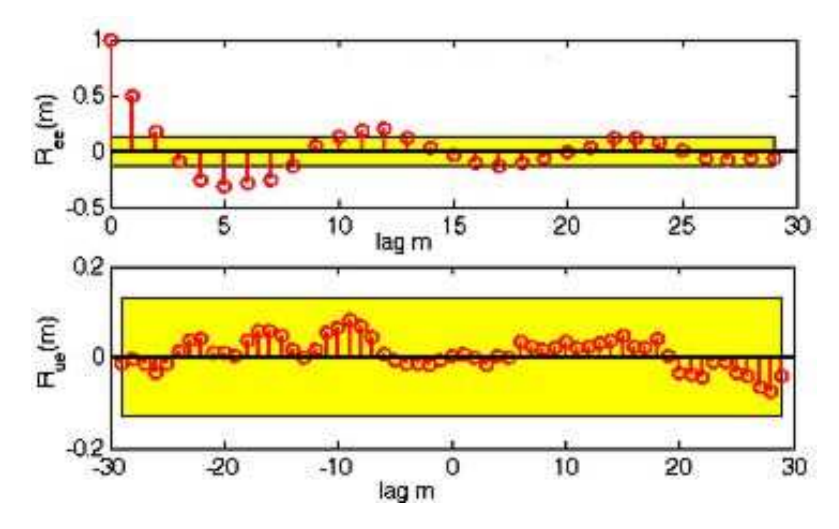

Rys. 7. Wykresy autokorelacji błędów dopasowania wartości sygnału wyjściowego *Ree*(*m*) i korelacji wzajemnej błedów dopasowania z próbkami sygnału wejściowego *Rue*(*m*) z 99% przedziałami ufności *przy założeniu, że błędy dopasowania są szumem białym*.

e) Wynotować z okna komend estymowane parametry wielomianów *B,F* modelu OE oraz ich odchylenia standardowe podawane przez funkcję:

```
>> idpargr(t,z,thoe);
```
Dla modelu OE estymowane są wielomiany *B,F* :

```
Estymowane parametry wielomianów modelu 
Ae = 1 
Be = 
            0 0.9004 0.6289 
Ce = 
       1 
\overline{D} =
       1 
Fe =<br>1.0000
               -1.4911 0.6965
Odchylenia standardowe estymat parametrów modelu 
stdev = 0.0358 0.0358 0.0505 0.0056 0.0040 
   W tym przypadku: 
   b_1 = 0.9004 \pm 0.0358, b_2 = 0.6289 \pm 0.0505f_1 = -1.4911 \pm 0.0056, f_2 = 0.6965 \pm 0.0040
```
Zarejestrować wykres sygnału wyjściowego rzeczywistego i estymowanego na podstawie wyznaczonego modelu oraz wykresy autokorelacji *Ree*(*m*) i korelacji wzajemnej *Rue*(*m*).

f) Dokonać identyfikacji parametrów modelu (*thoepw*) przy założeniu rozszerzonej metody OE z "wybielaniem" danych (*prewhitening* – wstępna filtracja eliminuje wpływ korelacji próbek szumu), *nb*=2, *nf*=2, *nk*=1:

*Ćwiczenie 3 – Identyfikacja układów dynamicznych - 11* -

>> thoepw=oepw(z, $[2 2 1]$ );

W tym przypadku stosuje się regresję liniową (procedurę bez iteracji) dla modelu o strukturze ARX, którego wielomian *A* reprezentuje wielomian *F* modelu OE z wybielaniem.

- g) Wynotować z okna komend estymowane parametry wielomianów *F=A* i *B* modelu (gdzie *A=F* modelu OE) oraz ich odchylenia standardowe podawane przez funkcję:
- >> idpargr(t,z,thoepw);

Zarejestrować jak poprzednio wykresy korelacji *Ree*(*m*) i *Rue*(*m*).

Porównać wyniki z wynikami otrzymanymi dla modelu OE bez wybielania.

h) Dokonać identyfikacji parametrów modelu (*thbj*) przy założeniu struktury Boksa-Jenkinsa BJ (rozszerzony model identyfikacji transmitancji *H*(*q*)=*B*(*q*)/*F*(*q*) z estymowaniem korelacji w szumie za pomocą transmitancji *B*(*q*)/*F*(*q*) szumu białego) z *nb*=2, *nc*=2, *nd*=2, *nf*=2, *nk*=1 i włączonym śledzeniem iteracji:

>> thbi=bi(z,[2 2 2 1],'trace'); %  $y(n) = [B(q)/F(q)]u(n-nk) + [C(q)/D(q)]e(t)$ 

i z okna komend wynotowć wartości funkcji strat *V*(θ) i normy wektora gradientu ||g|| dla ostatniej iteracji jak w podpunkcie b).

i) Wynotować z okna komend estymowane parametry wielomianów *B,C,D,F* modelu BJ oraz ich odchylenia standardowe podawane przez funkcję:

```
>> idpargr(t,z,thbj);
```
Zarejestrować jak poprzednio wykres sygnału wyjściowego rzeczywistego i estymowanego na podstawie wyznaczonego modelu oraz wykresy autokorelacji *Ree*(*m*) i korelacji wzajemnej *Rue*(*m*).

- j) Odczytać parametry wielomianów "prawdziwego" układu *modtrue*, z którego pochodzą dane pomiarowe przekształcając model w formacie *theta* do postaci wielomianowej:
- » [A,B,C,D,F]=th2poly(modtrue)

 Przy opracowaniu sprawozdania sporządzic tabelkę z wartościami estymat tych parametrów modeli ARMAX, OE i BJ, które odpowiadają parametrom układu rzeczywistego, wraz z ich odchyleniami standardowymi, oraz zanotowanymi wartościami funkcji strat *V*(θ) dla rozpatrywanych struktur modeli identyfikacji. Porównać jakość identyfikacji rozpatrywanych struktur pod kątem zgodności z parametrami układu rzeczywistego.

### **3.2. Identyfikacja blokowa – schemat symulacyjny**

W tym punkcie identyfikacja przeprowadzana jest z wykorzystaniem schematu blokowego Simulinka. Estymacja parametrów modelu dokonywana jest na podstawie bloku par próbek sygnałów wejsciowego i wyjściowego. Domyślna długość bloku danych, określona przez parametr *Calculate after how many points* (Po ilu punktach obliczać) estymatorów, to 64 okresy próbkowania.

- a) Otworzyć i zarejestrować (**Edit | Copy model**) model symulacyjny
- >> identsim

Przeprowadzić identyfikację modelu BLACK BOX o strukturze Boksa-Jenkinsa i parametrach zadanych przez prowadzącego:

1) B=[0 1 0.5], F=[1 -1.5 0.7], C=[1 -1 0.2], D=[1 -1.5 0.7] (ponieważ *F=D* jest to w istocie model ARMAX, w którym *A=F*)

2) B=[0 0 1 0.5], F=[1 -1.5 0.7], C=[1 -1 0.2], D=[1 -1.5 0.7] (jak w pkt.1 jest to w istocie model ARMAX, w którym *A=F*)

3) B=[0 0.8 0.5], F=[1 -1 0.3], C=[1], D=[1]

(ponieważ *C=D*=1, jest to w istocie model błędu wyjścia OE z szumem nieskorelowanym)

Identyfikację przeprowadzić dla struktury w formie bardziej ogólnego modelu Boksa-Jenkinsa w bloku *System Model Estimator* (blok *Box-Jenkins model estimator* z z listy *System ID Blocks* bi-

blioteki *Simulink Library* otwieranej przyciskiem z belki menu Matlaba, zadać *Sample time*=1) z parametrami *nb*, *nc*, *nd*, *nf*, *nk* opisującymi poprawnie strukturę podanych powyżej modeli BLACK BOX, czyli:

- dla modelu 1: *nb*=2, *nc*=2, *nd*=2, *nf*=2, *nk*=1,

- dla modelu 2: *nb*=2, *nc*=2, *nd*=2, *nf*=2, *nk*=2,

- dla modelu 3: *nb*=2, *nc*=0, *nd*=0, *nf*=2, *nk*=1.

Symulacje przeprowadzić dla następujących przypadków:

- a.1. wejście *u*(*n*) prostokątne, brak szumu *e*(*n*) (*Mean*=0, *Variance*=0),
- a.2. wejście *u*(*n*) prostokątne (*Waveform*=*square*), szum gaussowski *e*(*n*) o średniej 0 i wariancji 0.4 (*Mean*=0, *Variance*=0.4),
- a.3. wejście *u*(*n*) prostokątne, szum gaussowski *e*(*n*) o średniej 0.2 i wariancji 0.4 (*Mean*=0.2, *Variance*=0.4),
- a.4. wejście *u*(*n*) sinusoidalne (*Waveform*=*sine*), brak szumu (*Mean*=0, *Variance*=0).
- a.5. wejście *u*(*n*) sinusoidalne, szum gaussowski *e*(*n*) o średniej 0 i wariancji 0.4 (*Mean*=0, *Variance*=0.4).

Po każdej symulacji zanotować z okna komend (zaznaczyć i skopiować) estymowane parametry wielomianów transmitancji (Transfer functiion)  $H_u(z) = B(z)/F(z)$  sygnału deterministycznego  $u(n)$  oraz modelu szumu (Noise model), tj. transmitancji  $H_a(z) = C(z)/D(z)$  sygnału gaussowskiego szumu białego *u*(*n*), np.:

```
Transfer function: 
num/den = 
       1.0171 z + 0.4947 
 ------------------------ 
    z^2 - 1.4996 z + 0.70105 
Noise model: 
num/den = 
    z^2 - 1.1527 z + 0.23587 
 ------------------------ 
   z^2 - 1.5263 z + 0.73372
```
Powyższe wyniki można zapisać równoważnie jak poprzednio w funkcji ujemnych potęg operatora  $q$  jako:  $\frac{B(q)}{2} = \frac{1.0171q^{-1} + 0.4947q^{-2}}{1.0171q^{-1}}$  $(q)$  1.0171 $q^{-1}$  + 0.4947  $B(q)$   $1.0171q^{-1} + 0.4947q$  $^{-1}$  +  $0.4047z^{-1}$  $=\frac{1.0171q^{-1}+1.0066-1}{1.0006-1}$  $\frac{C(q)}{T} = \frac{1-1.1527q^{-1}+0.23587q^{-2}}{1}$  $(q)$  1-1.1527 $q^{-1}$ +0.23587  $C(q)$  1-1.1527 $q^{-1}$  + 0.23587 $q$  $^{-1}$  + 0.22597 $^{-}$  $=\frac{1-1.1527q^{-1}+1}{1.15258-1}$ 

 $1 + 0.70105e^{-2}$  $(q)$  1-1.4996 $q^{-1}$  + 0.70105  $F(q)$  1-1.4996 $q^{-1}$  + 0.70105 $q$  $^{-1}$  + 0.70105 $^{-}$  $-1.4996q^{-1} +$  $1 + 0.72272e^{-2}$  $(q)$  1-1.5263 $q^{-1}$ +0.73372  $D(q)$  1-1.5263 $q^{-1}$ +0.73372 $q$  $^{-1}$  + 0.72272. $^{-1}$  $-1.5263q^{-1} +$ 

b) Usunąc blok estymatora BJ w modelu idsim i wstawić na jego miejsce estymator OE z bilbliote-

ki *Simulink Library* otwieranej przyciskiem (rozwinąć listę *System ID Blocks*, przciągnąc do okna modelu idsim blok *Output-error model estimator*, uzupełnić połączenia sygnałów wejściowych i zadać w tym bloku *Sample time*=1). Prostszy model OE *nie dokonuje estymacji parametrów modelu szumu* (zakłada, że *C=D*=1).

Powtórzyć symulacje jak w pkt. a z parametrami *nb*, *nf*, *nk* opisującymi poprawnie strukturę podanych powyżej modeli BLACK BOX, czyli

- dla modelu 1: *nb*=2, *nf*=2, *nk*=1,
- dla modelu 2: *nb*=2, *nf*=2, *nk*=2,
- dla modelu 3: *nb*=2, *nf*=2, *nk*=1.

 Przy opracowaniu sprawozdania porównać wyniki identyfikacji w poszczególnych przypadkach pod kątem zgodności z parametrami układu rzeczywistego BLACK BOX i zależności jakości identyfikacji transmitancji (części deterministycznej modelu) i modelu szumu od:

- zgodności struktury estymatora z rzeczywistą strukturą układu,

- rodzaju sygnału wejściowego *u*(*n*),
- wariancji i wartości średniej szumu *e*(*n*).

#### **3.3. Identyfikacja rekurencyjna (on-line) – schemat symulacyjny**

W odróżnieniu od estymacji blokowej przeprowadzanej w pkt. 3.2, w identyfikacji rekurencyjnej estymaty parametrów modelu są aktualizowane w każdym okresie próbkowania. W analizowanym schemacie stosowana jest metoda RLS ze współczynnikiem zapominania starszych danych (*forgetting factor*).

- a) Otworzyć i zarejestrować model symulacyjny
- >> idsimrec

Schemat realizuje identyfikację transmitancji  $H(z) = \frac{z+0.5}{z^2-1.5z+0.5z}$  $1.5z + 0.7$  $H(z) = \frac{z}{z-2}$  $z^2 - 1.5z$  $=\frac{z+}{z}$  $-1.5z +$ z wejściem będącym sumą

sygnału deterministycznego *u*(*n*) i ciągu szumu gaussowskiego {*e*(*n*)}. Taki układ jest równoważny modelowi BJ z wielomianami B= $[0 \ 1 \ 0.5]$ , F= $[1 \ -1.5 \ 0.7]$  i modelem szumu C=B, D=F (*nb*=2, *nc*=2, *nd*=2, *nf*=2, *nk*=1), ponieważ szum przechodzi przez tę samą *H*(*z*).

Symulacje przeprowadzić dla następujących przypadków:

- a.1. wejście *u*(*n*) prostokątne (*Waveform*=*square*), brak szumu *e*(*n*) (*Mean*=0, *Variance*=0),
- a.2. wejście *u*(*n*) prostokątne, szum gaussowski *e*(*n*) o średniej 0 i wariancji 0.2 (*Mean*=0, *Variance*=0.2),
- a.3. wejście *u*(*n*) prostokątne, szum gaussowski *e*(*n*) o średniej 0.1 i wariancji 0.1 (*Mean*=0.1, *Variance*=0.1),
- a.4. wejście *u*(*n*) sinusoidalne (*Waveform*=*sine*), brak szumu (*Mean*=0, *Variance*=0).
- a.5. wejście *u*(*n*) sinusoidalne, szum gaussowski *e*(*n*) o średniej 0 i wariancji 0.2 (*Mean*=0, *Variance*=0.2).

Po każdej symulacji zarejestrować wykresy zmian estymowanych parametrów w czasie (*okno Parameter estimates*) i zanotować końcowe wartości parametrów licznika i mianownika (wielomianów *B* i *F*) podawane przez blok *Display*.

 Przy opracowaniu sprawozdania porównać wyniki estymacji w poszczególnych przypadkach pod względem zgodności z parametrami rzeczywistej transmitancji *H*(*z*) i zależności jakości identyfikacii od:

- rodzaju sygnału wejściowego *u*(*n*),
- wariancji i wartości średniej szumu *e*(*n*).

### **3.4. Identyfikacja rekurencyjna – wersje rekurencyjne metod estymacji**

W tym punkcie identyfikacja przeprowadzana jest za pomocą komend estymacji rekurencyjnej Matlaba.

- a) Wczytać do edytora Matlaba plik skryptowy idrec1.m (**Open file** z belki menu Matlaba) i przeanalizować zawarte w programie komentarze. Uruchomić program
- >> idrec1

Zarejestrować wykresy przebiegu estymacji dla modelu ARMAX o strukturze zgodnej z układem rzeczywistym, na podstawie którego generowane są dane do identyfikacji, oraz dla modelu OE, w którym nie estymuje sie korelacji szumu. Z okna komend zanotować końcowe wartości estymat parametrów wielomianów i porównać je z wartościami odpowiednich parametrów układu rzeczywistego (wyświetlonymi wcześniej w oknie komend).

Uwaga: uruchomić program kilka razy i zwrócić uwagę na zależność wyników estymacji od wygenerowanej realizacji szumu wpływającej na dane.

*Ćwiczenie 3 – Identyfikacja układów dynamicznych - 14* -

- b) Wczytać do edytora Matlaba plik skryptowy idrec2.m i przeanalizować go. Program ten pokazuje przykład wykorzystania rekurencyjnego algorytmu *rarx* w przypadku, kiedy kolejne dane dochodzą na bieżąco w kolejnych chwilach próbkowania. Zadane są początkowe wartości estymat potrzebne do uruchomienia algorytmu. Uruchomić program
- >> idrec2

Zarejestrować wykresy przebiegu estymacji dla modelu ARX oraz przebiegi prawdziwego i estymowanego sygnału wyjściowego. Model nie uwzględnia korelacji próbek szumu w układzie rzeczywistym.

# **4. Opracowanie sprawozdania**

W sprawozdaniu należy opisać zarejestrowane wyniki eksperymentów numerycznych i wyjaśnić problemy wskazane w poszczególnych punktach programu ćwiczenia.

## **Literatura**

- 1. Niederliński A.: *Systemy komputerowe automatyki przemysłowej*, t.2 *Zastosowania*, WNT, 1985.
- 2. Niederliński A., Mościński J., Ogonowski Z.: *Regulacja adaptacyjna,* PWN, 1995.
- 3. Söderström T., Stoica P.: *Identyfikacja systemów*, PWN, 1997.
- 4. Zalewski A., Cegieła R.: *Matlab obliczenia numeryczne i ich zastosowania*, Wyd. NAKOM, Poznań, 1996.

Opracował: Dr inż. Janusz Baran